# Capacity vs Efficiency

Building a Globally Scalable Cloud Database

SRECon 2022, Sydney Daniel Marshall <djmarshall@google.com>

# Me

Electrical engineer turned SRE at Google Sydney

I work on Google Cloud Firestore

If you want to chat more about this topic, come find me after

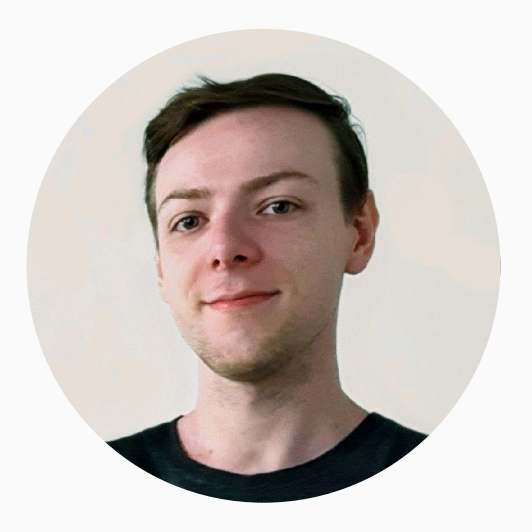

# Capacity **vs** Efficiency

#### **Capacity** – provisioning sufficient resources to handle incoming request load

**Efficiency** – minimising the total cost of the system

Google Cloud Firestore is a **fully scalable** NoSQL database where you **only pay for what you use**.

**Corollaries** 

- $\bullet$  Fully scalable  $\Rightarrow$  we must be able to serve any amount of traffic, at any time
- Pay for use  $\Rightarrow$  we pay for everything else

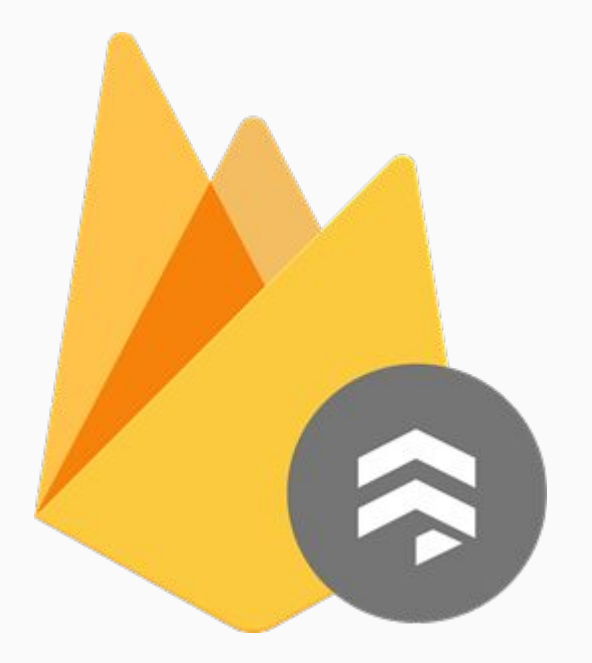

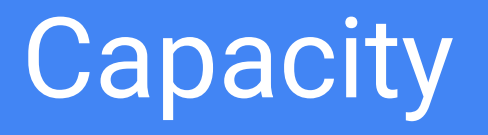

Autoscaling is the first step

Improves reliability **and** toil

Autoscale horizontally and vertically

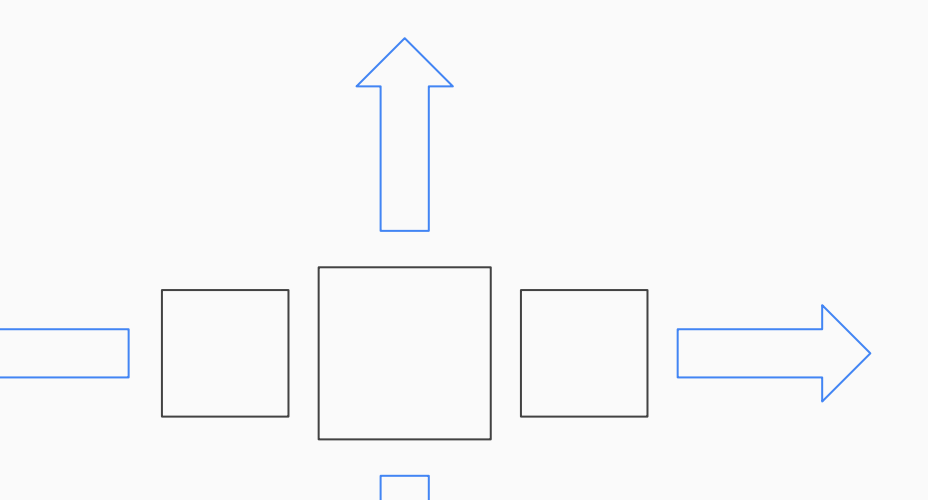

Choose one metric to scale on

Align your bottlenecks with your scaling signal

(Marginally) overprovision everything else

#### Traffic Patterns

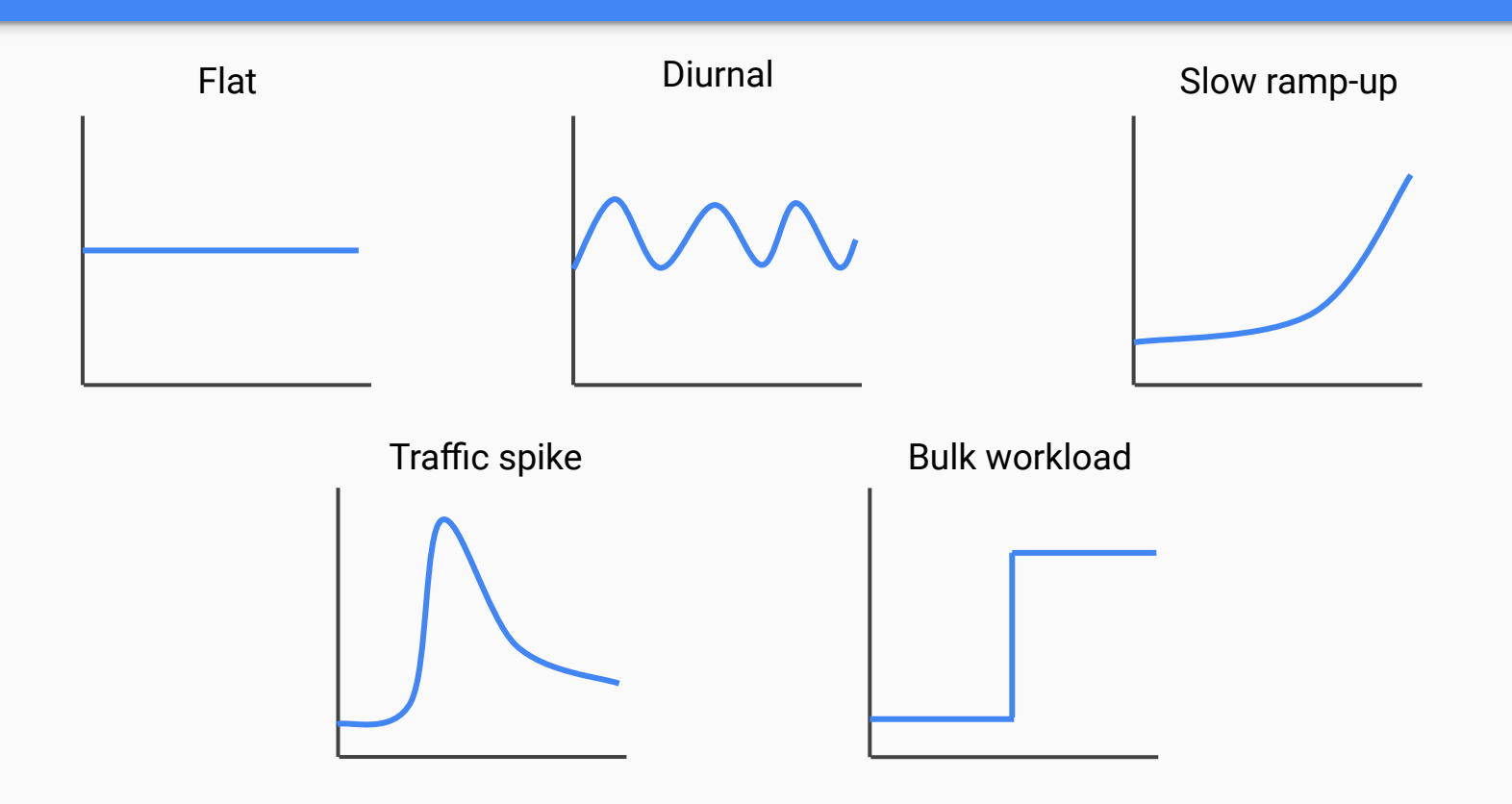

Where possible, **control the ramp-up** speed

## Choosing Your Headroom

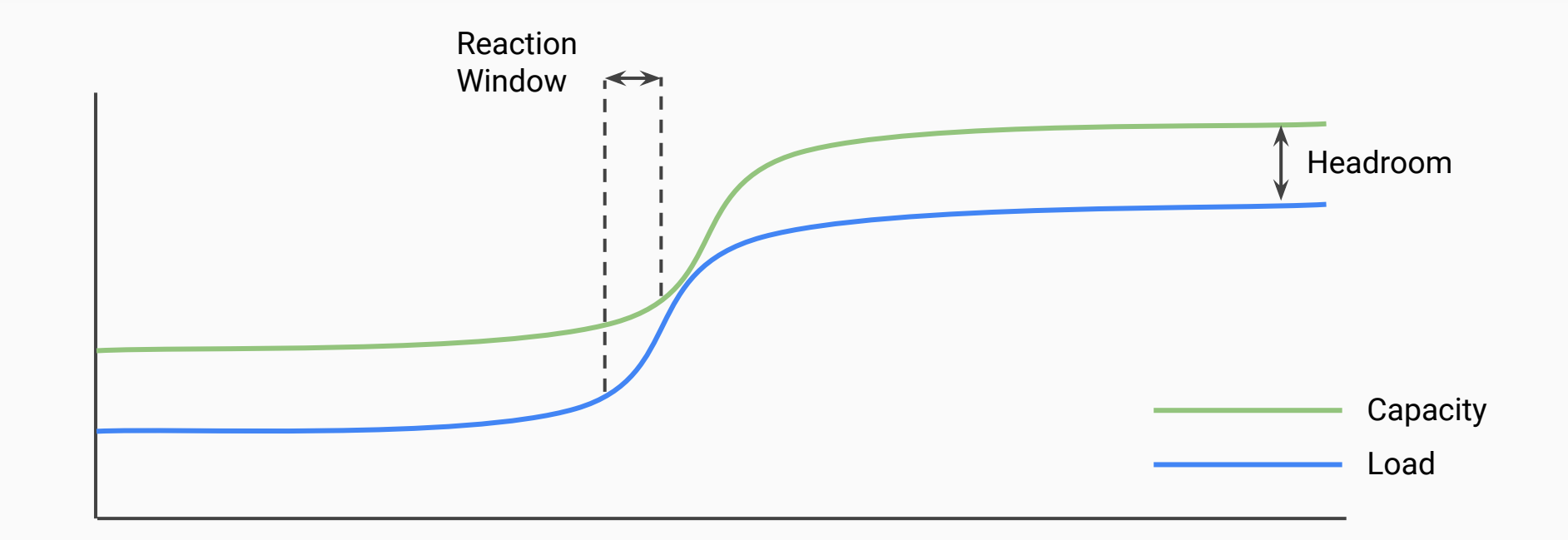

Efficiency = 100% – max(traffic\_spike)

Stockout: underlying platform runs out of capacity

Use as many availability zones and regions as you can

Build capacity agility

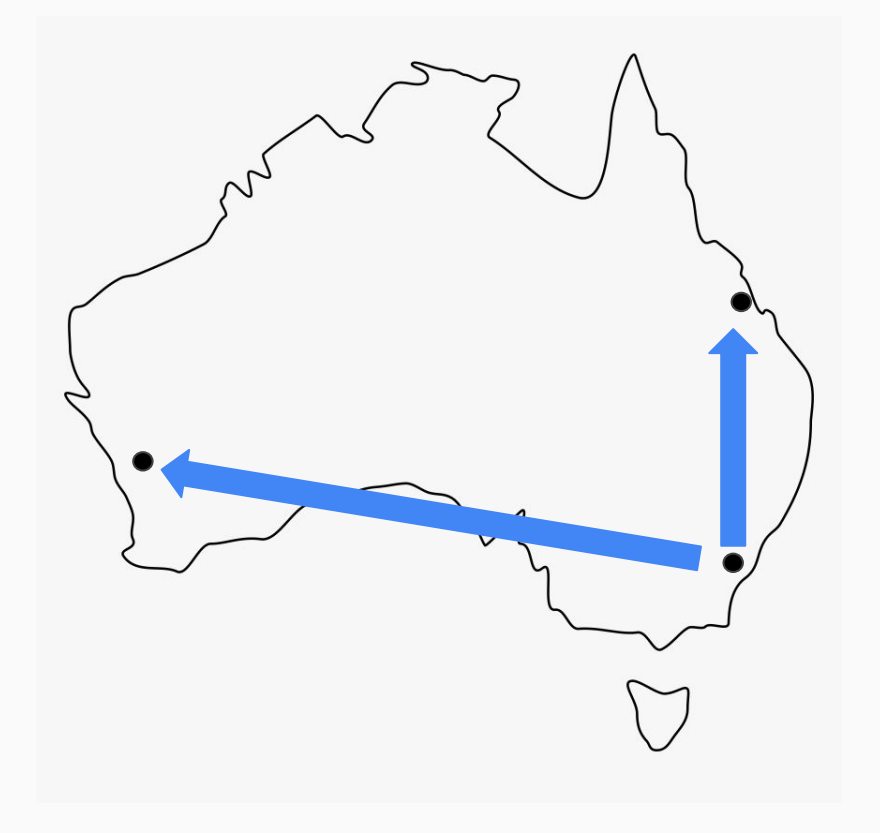

#### Provisioning For Failover

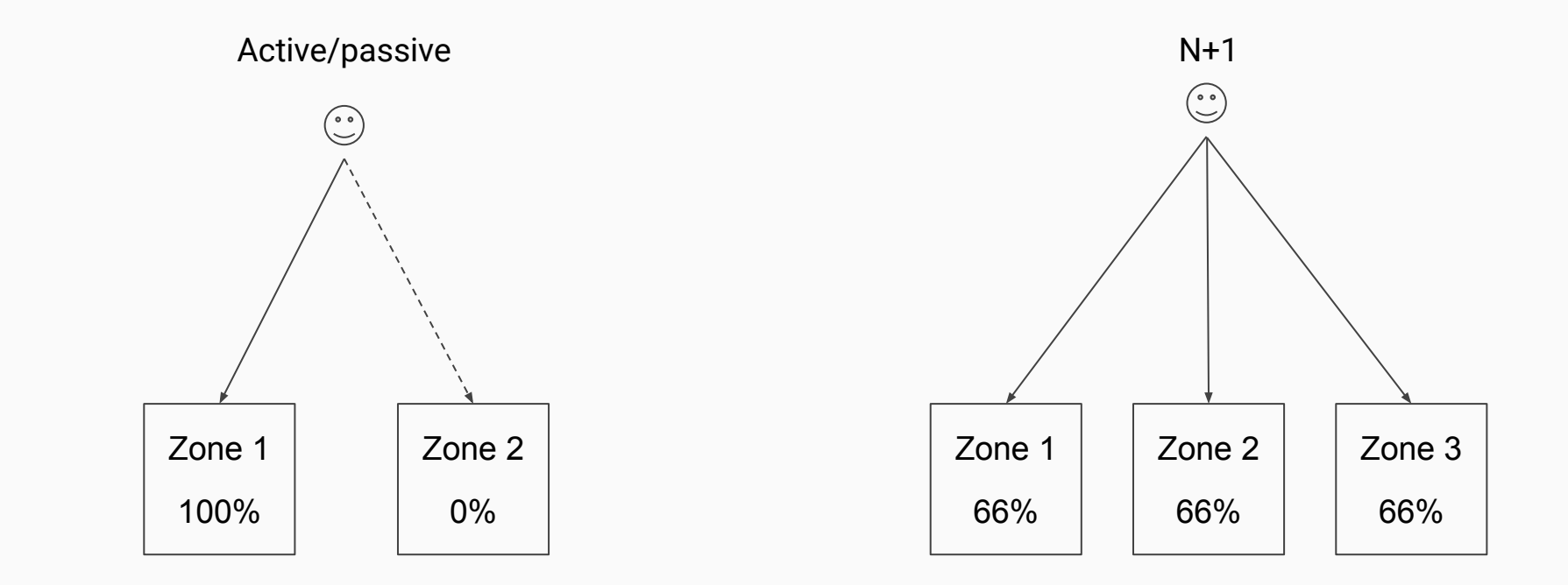

All failover models are wrong. Test your failovers!

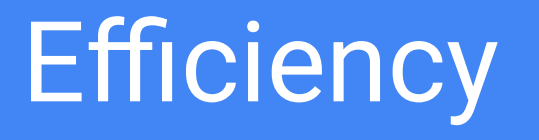

Autoscaling Target

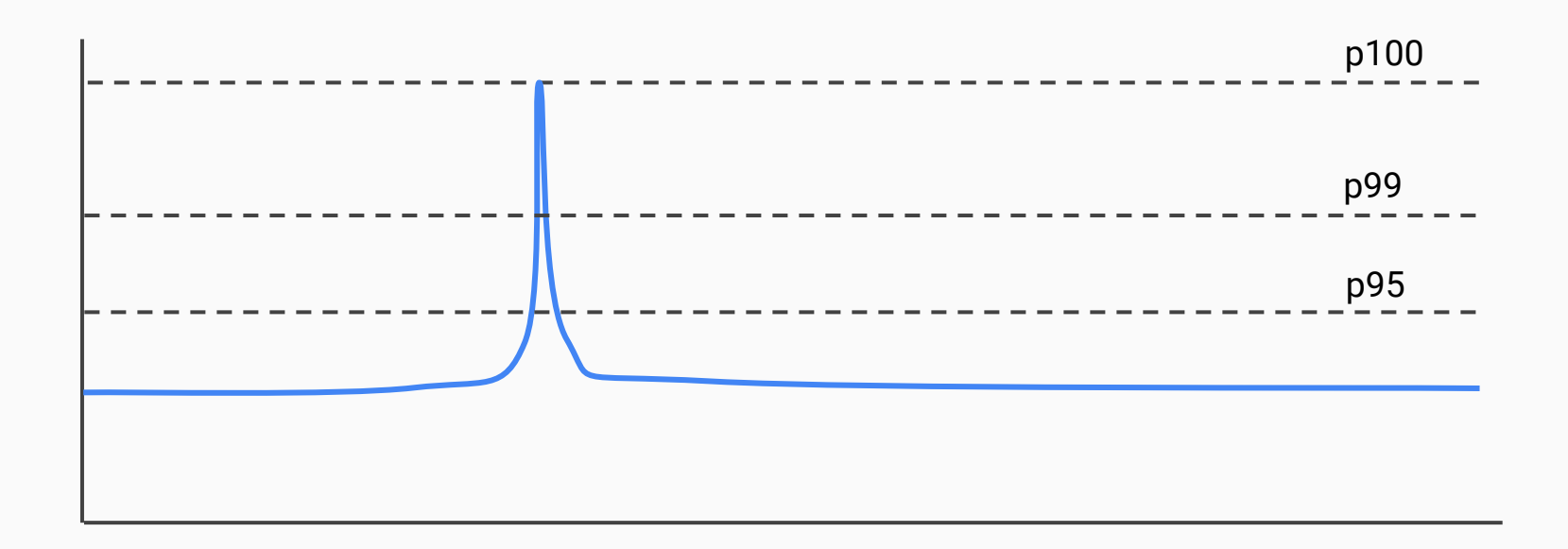

### Tuning The Autoscaling

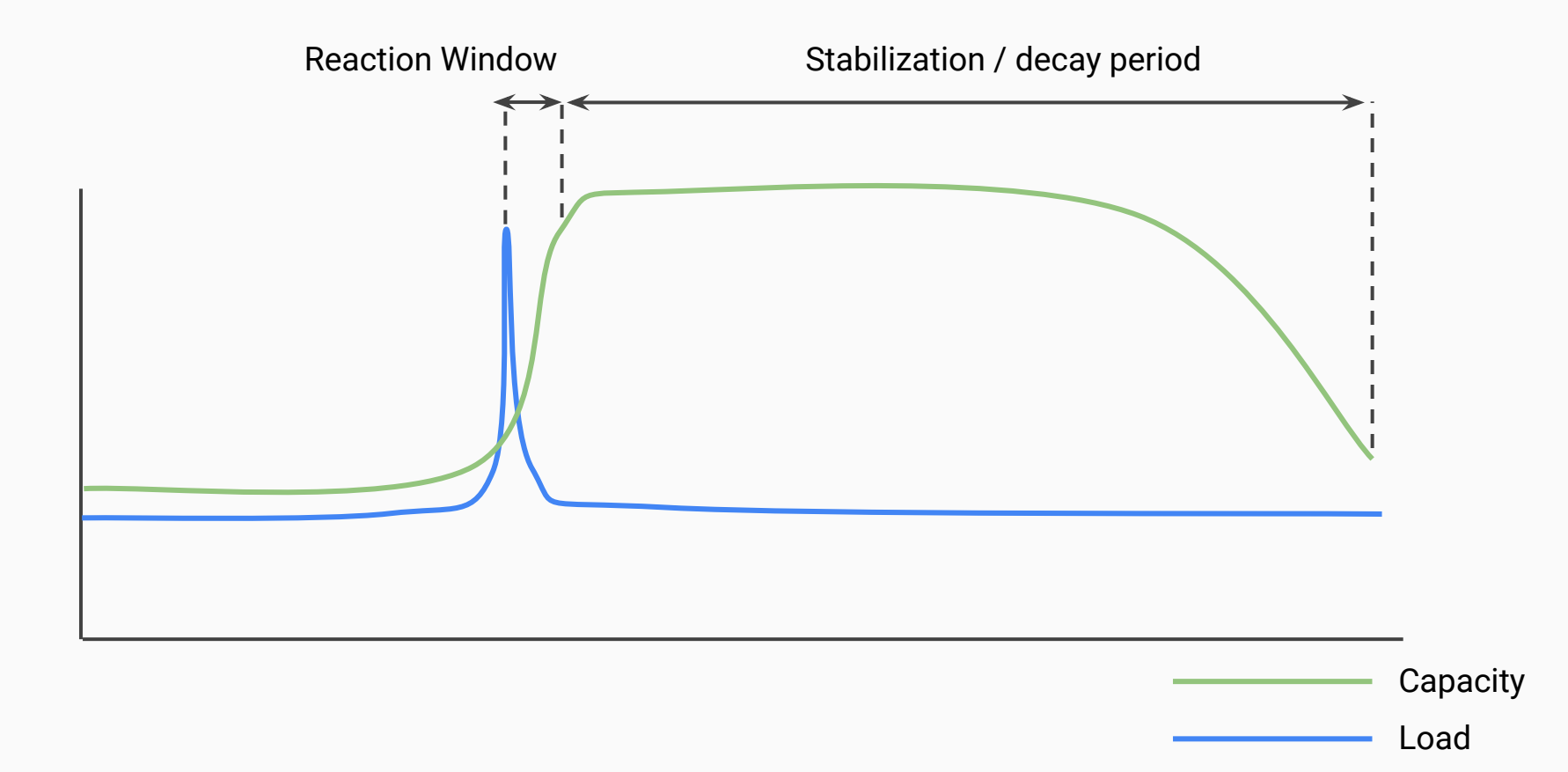

### Tuning The Autoscaling

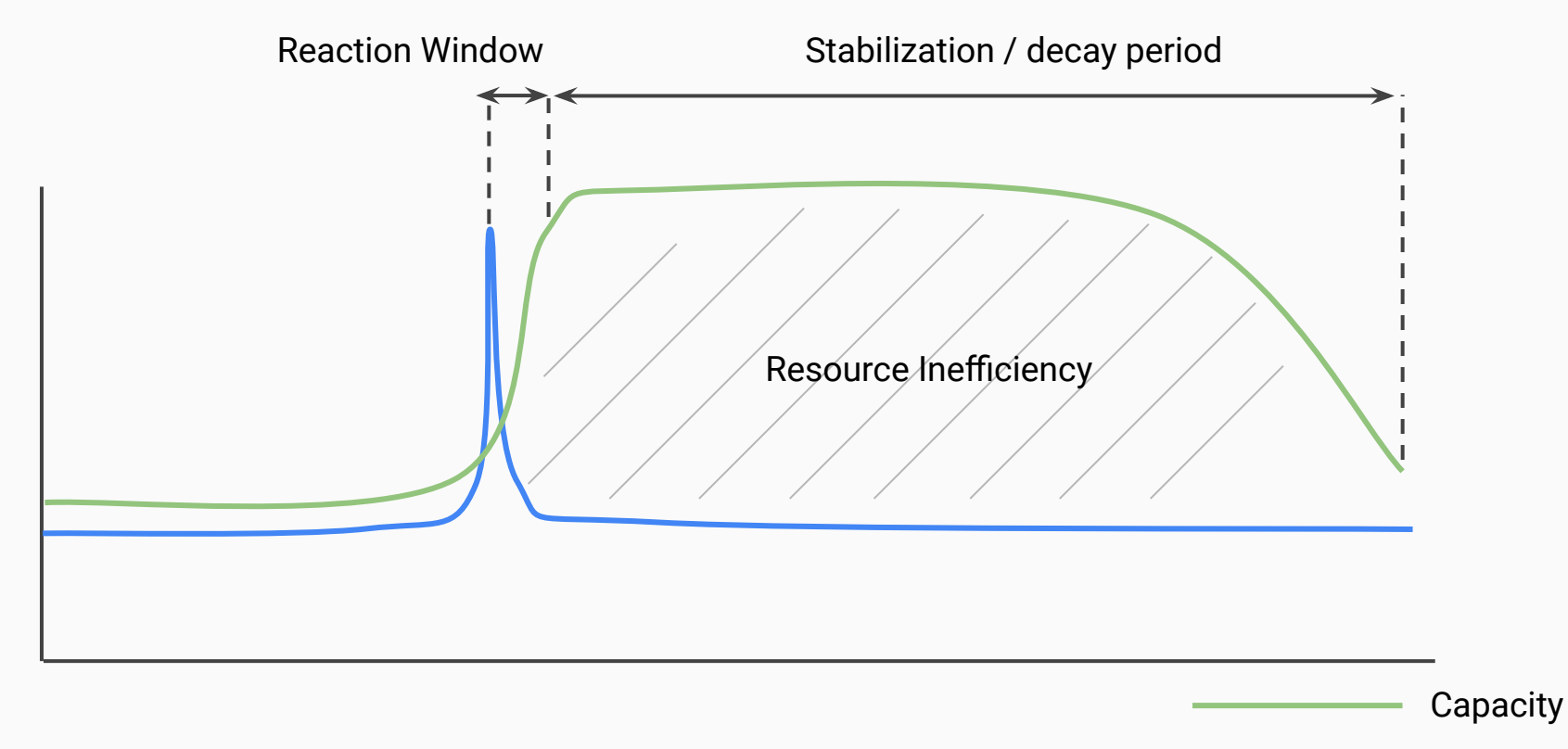

Load

#### Load Balancing

Efficiency = 100% – max(traffic\_spike) – **load\_imbalance<sub>max-mean</sub>**<br>Efficiency = 100% – max(traffic\_spike) – **load\_imbalance**<sub>max-mean</sub> Good load balancing **Poor load balancing Poor load balancing** Mean Max

Servers

Efficiency =  $100\%$  – max(traffic\_spike) + load\_imbalance<sub>max-mean</sub>

Efficiency = 100% –  $P_{\text{max}}$ (traffic\_spike + load\_imbalance<sub>max-mean</sub>)

N+1: Increase the N!

- N=1 50% efficiency loss
- N=4 20% efficiency loss

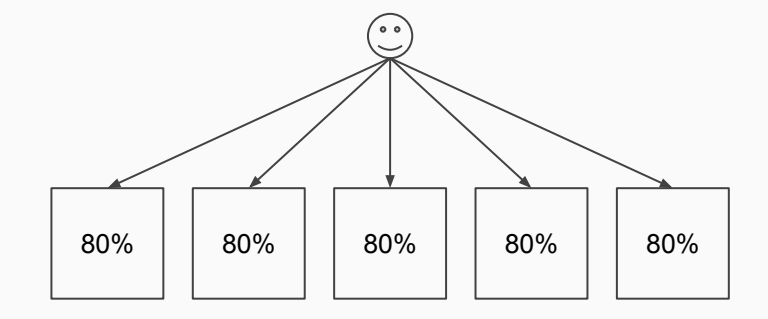

Active/Passive

- Use lower SLO / spot instances
- Underprovision and scale

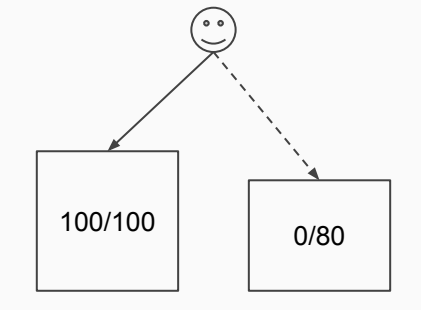

Efficiency = 100% – P<sub>max</sub>(traffic\_spike + load\_imbalance<sub>max-mean</sub> · + **failover\_capacity**)

Key observation: Batch traffic is latency tolerant

● Split it out

● Use lower SLO / spot instances

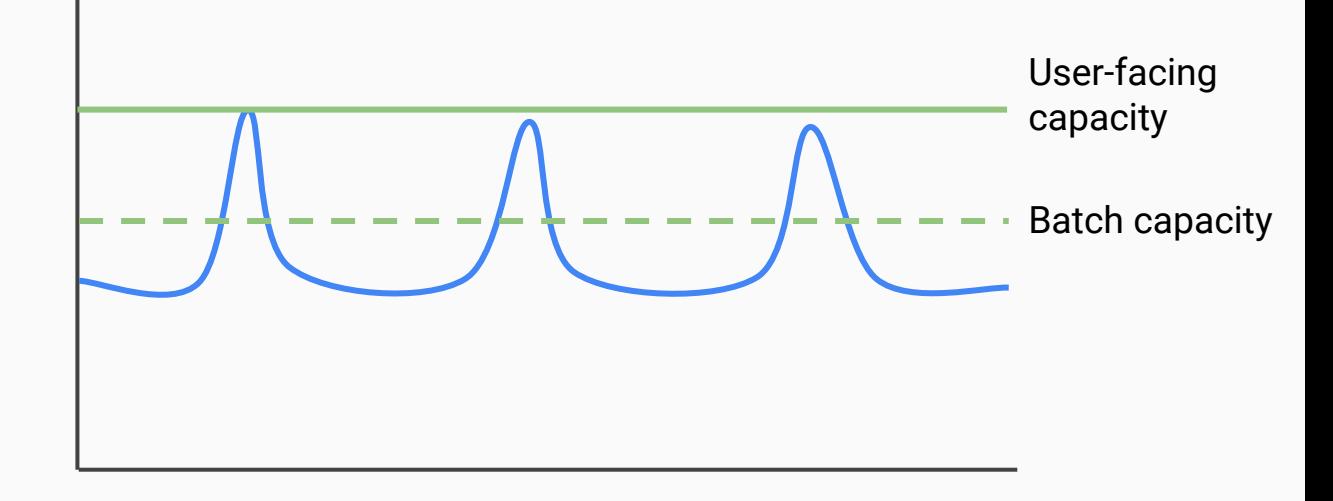

● Run it hotter

## Finding The Right Shape

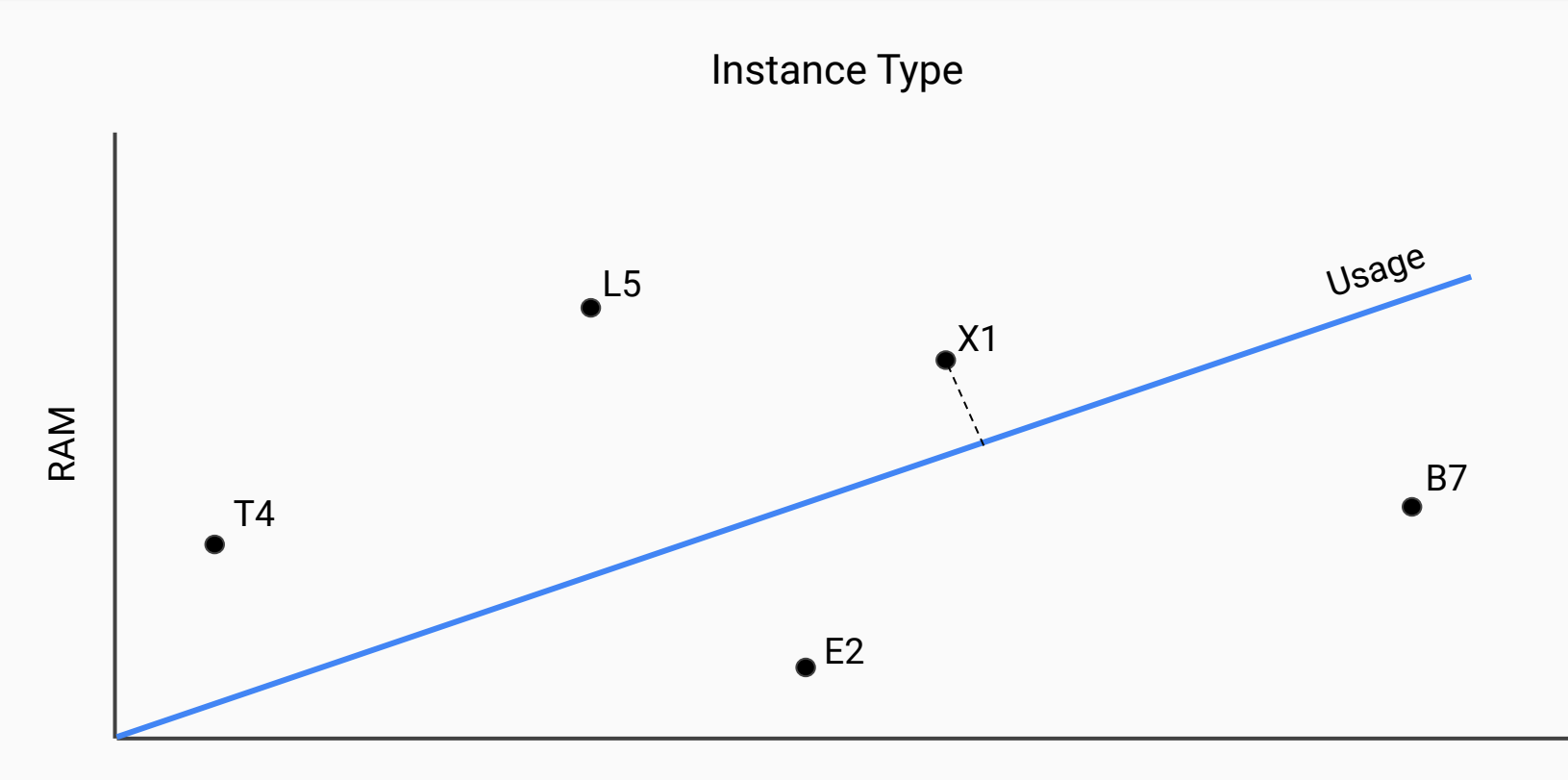

Bigger Is Better

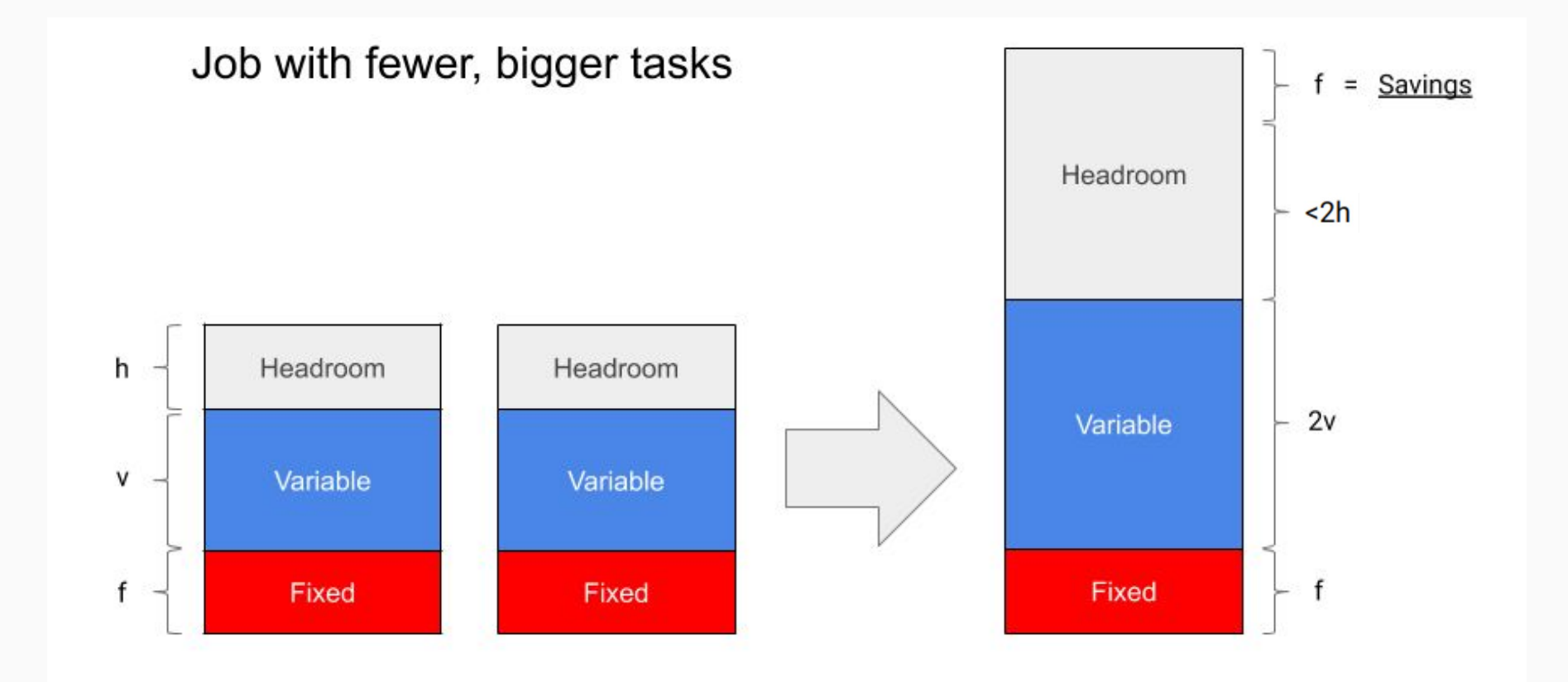

Byte/\$: HDD > SSD > RAM

IO/\$: HDD < SSD < RAM

For GC languages: CPU vs RAM

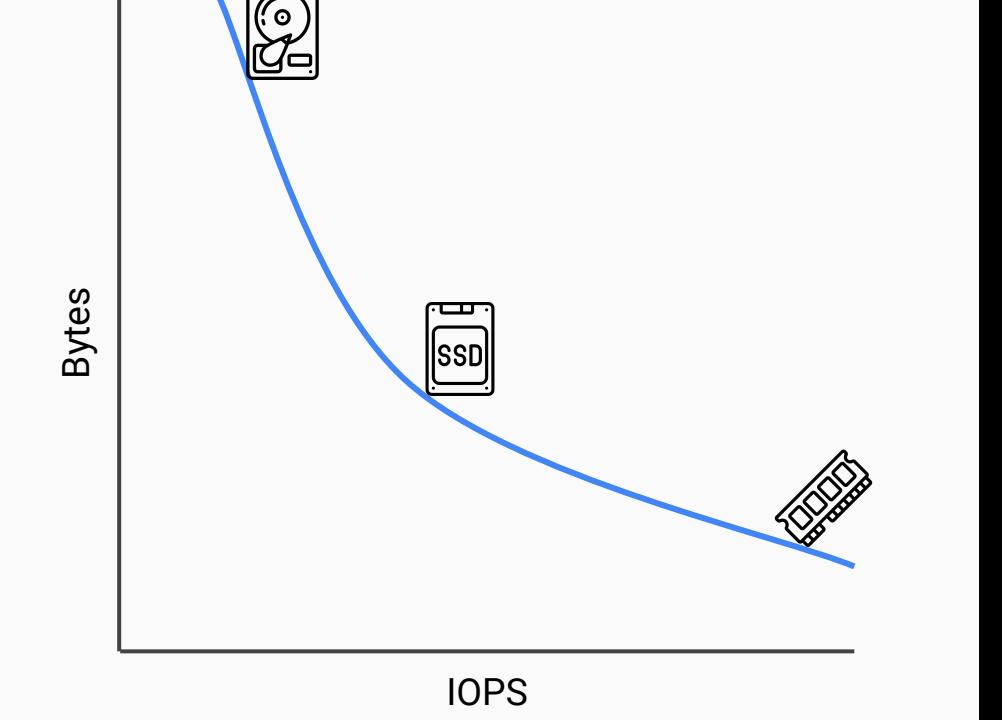

# Handling Overload

## Overload And Efficiency

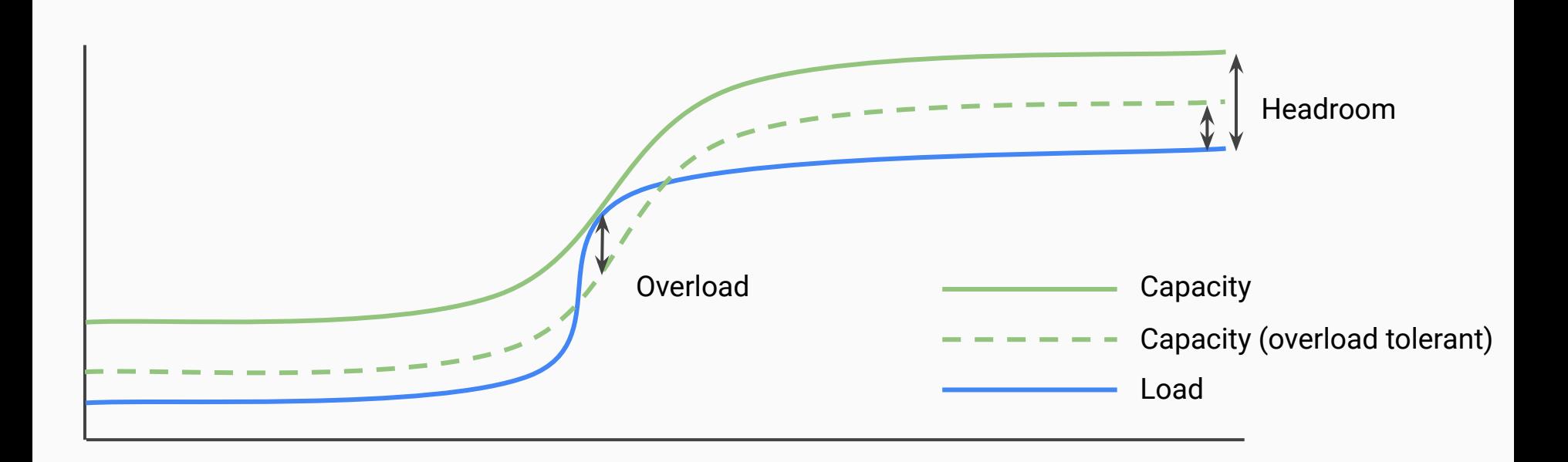

#### Understand Your Limits

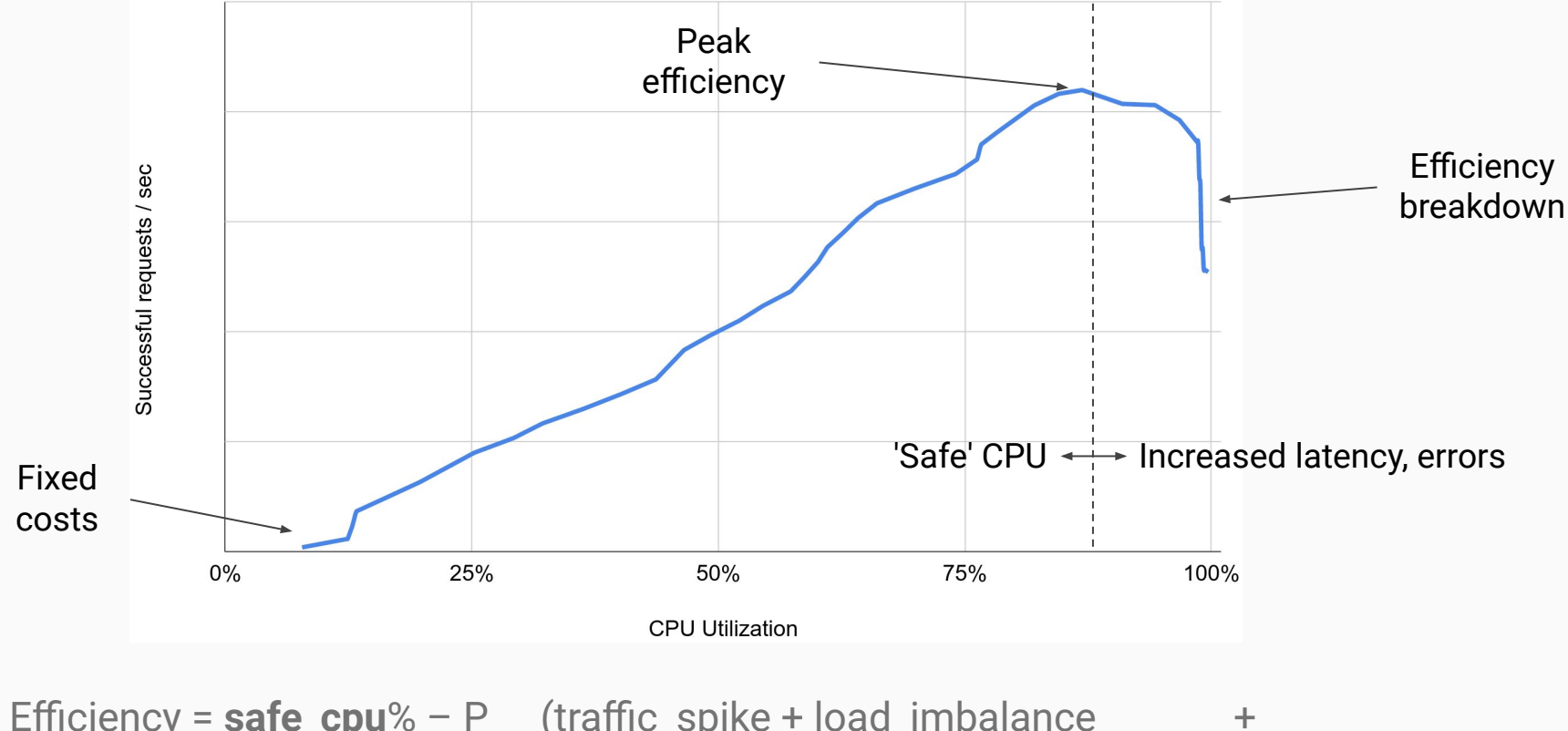

Efficiency = **safe\_cpu**% – P<sub>max</sub>(traffic\_spike + load\_imbalance<sub>max-mean</sub> · failover\_capacity)

Loadshedding

#### Rejecting 1 request is better than deadlining 2

Reject fast, reject early

Can be done client side: throttle on latency/errors, exponential backoff

Client | Overloaded Server Overloaded venbaueu<br>Server | Server OVERLOADED OVERLOADED OK

Loadbalancing via loadshedding

Loadbalancing via loadshedding

### Quality Of Service

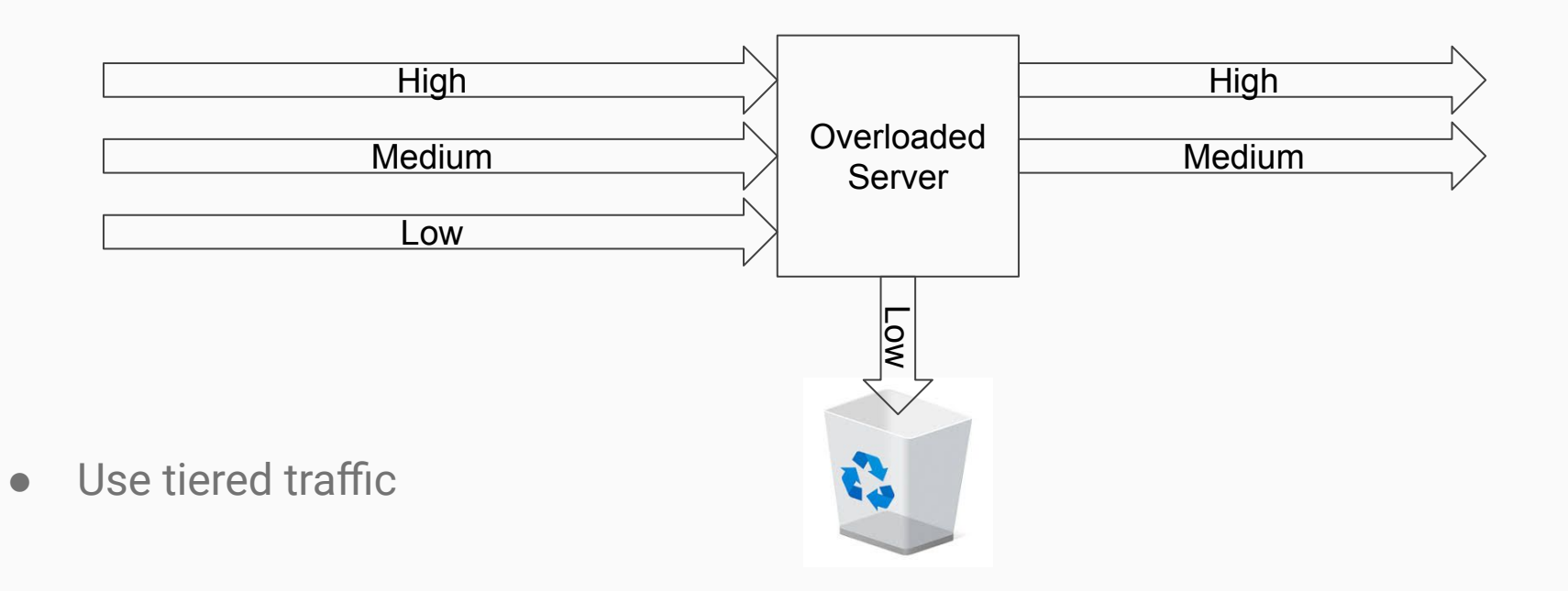

• Serve degraded results

Maintain performance for as many users as possible

Choose the right scheduler

Load shed proportionally

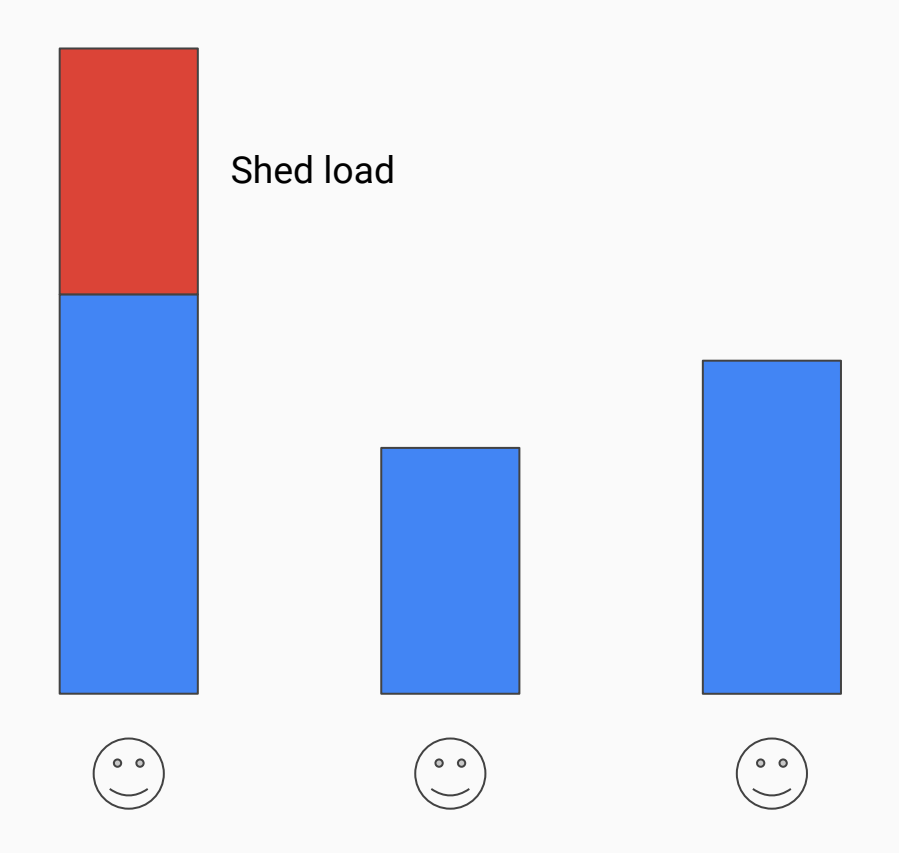

### The Efficiency Formula

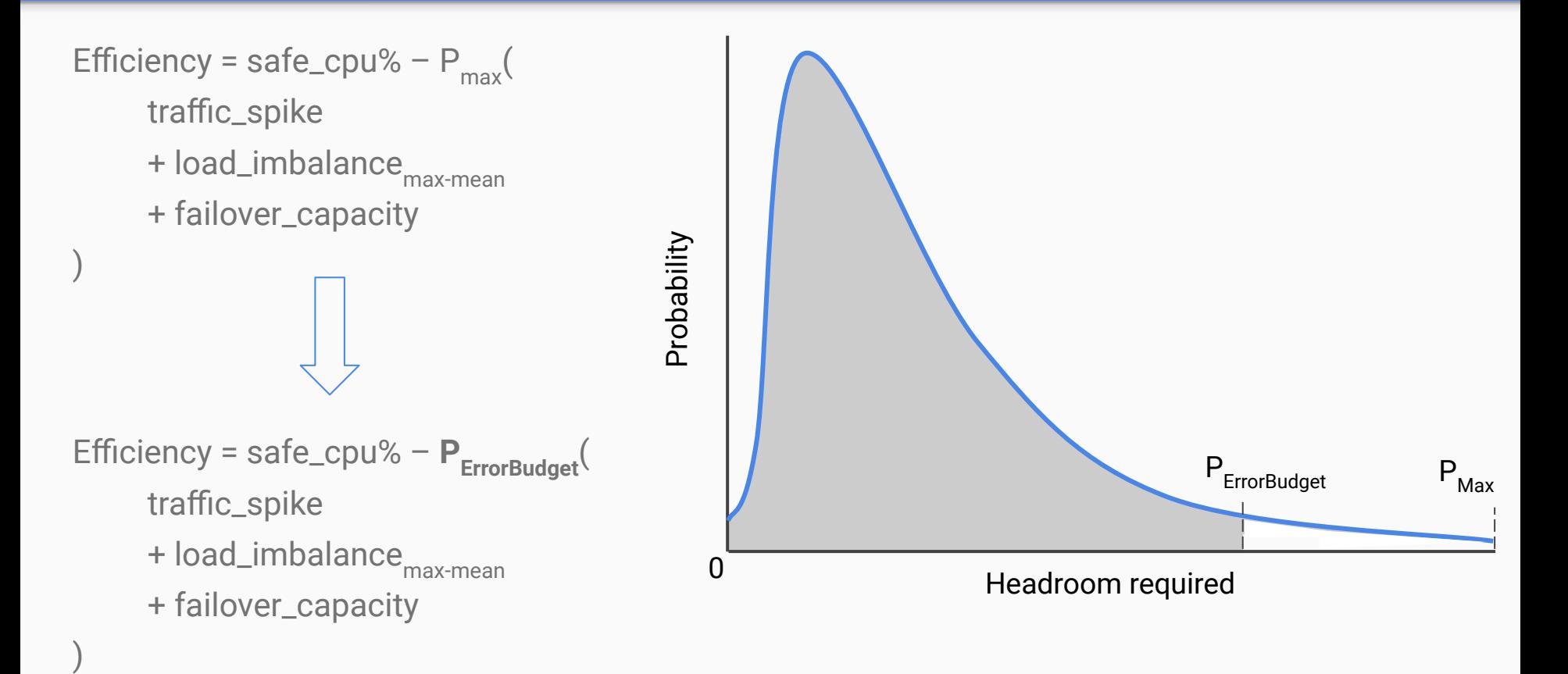

# Takeaways

*Efficiency = safe\_cpu% - P*<sub>ErrorBudget</sub>(traffic\_spike + load\_imbalance + failover\_capacity)

- Autoscale everything.
- Expand your footprint to minimise N+1 overheads.
- Test your failovers regularly.
- Understand your resource needs. Reshape your servers to fit. Trade off resources.
- Being more reliable under overload improves efficiency.

# Questions?

#22apac-day2-track1